## **Employment of Illegal Immigrants – Certification by Bidder/Contractor**

Pursuant to Act 157 of 2007 and Procurement Law and Rules 19-11-105 all bidders/contractors who will be having a public contract with a state agency for professional services, technical and general services, or any category of construction in which **the total dollar value of the contract is twenty–five thousand dollars (\$25,000.00) or greater must certify prior to the award of the**  contract and amending of the contract that they <u>do not</u> employ or contract with any illegal immigrants(s) in its contract with the state.

Bidders shall certify online at Web Site:

https://www.ark.org/dfa/immigrant/index.php/user/login

The Act is printed in full on the website and contains all information regarding any penalties and the procedures for certification by subcontractors.

Please print the instructions before going to the website for entering information. Hold the Ctrl Key down on computer as you click the Web Site Address listed on this page.

You can also key into the Internet Explorer the Web Site Address.

https://www.ark.org/dfa/immigrant/index.php/user/login

The following screen will be shown.

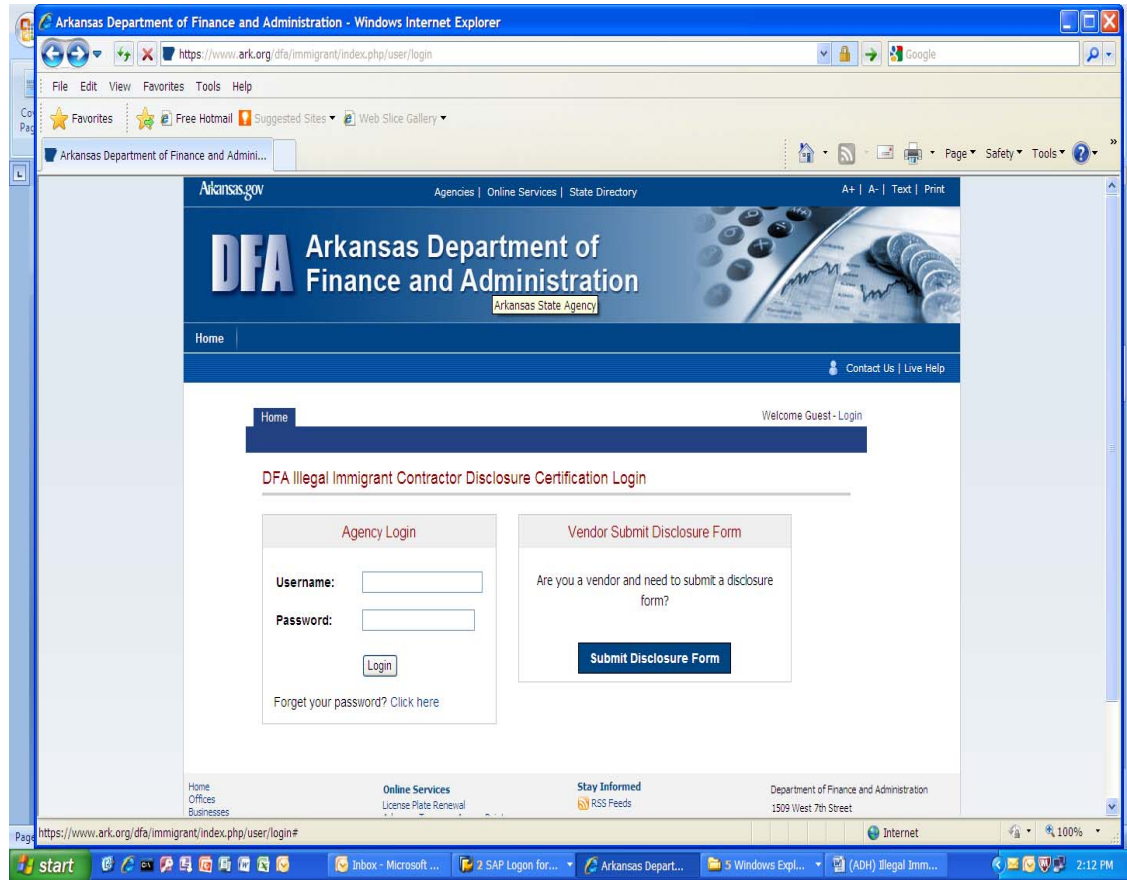

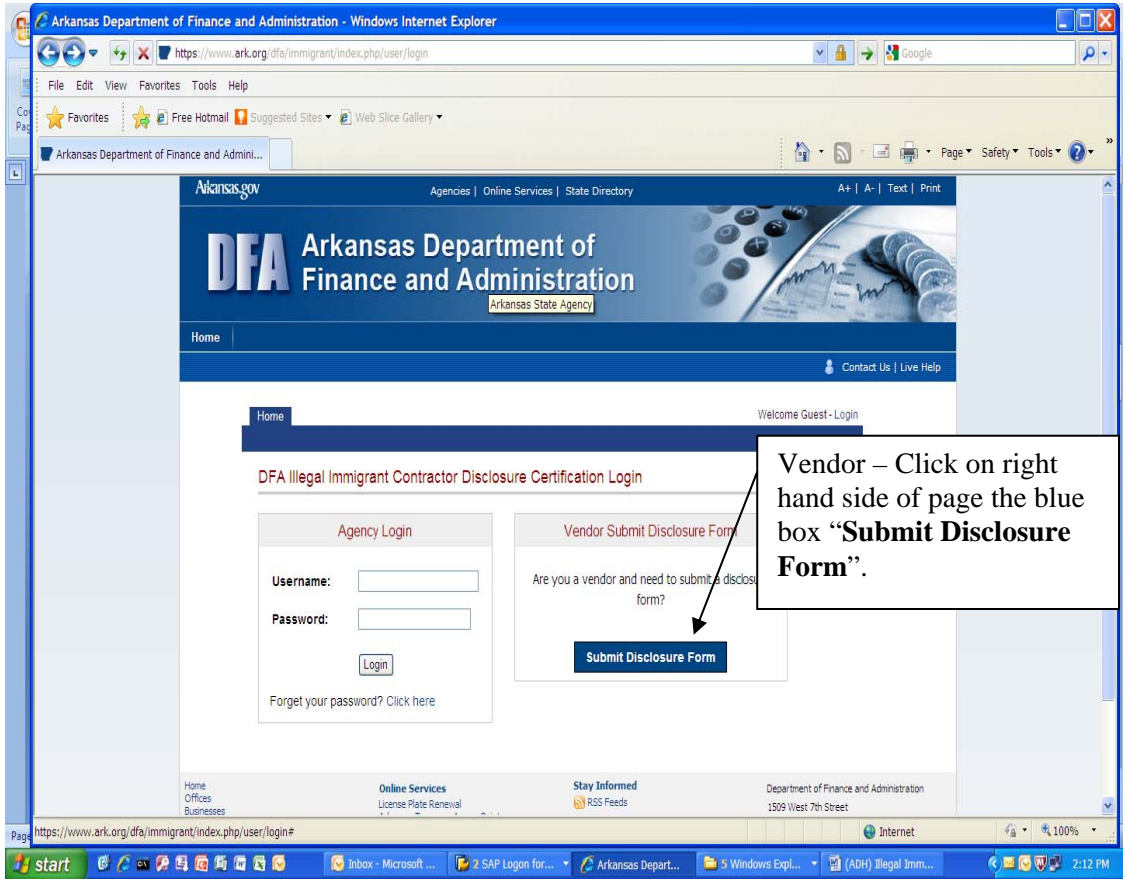

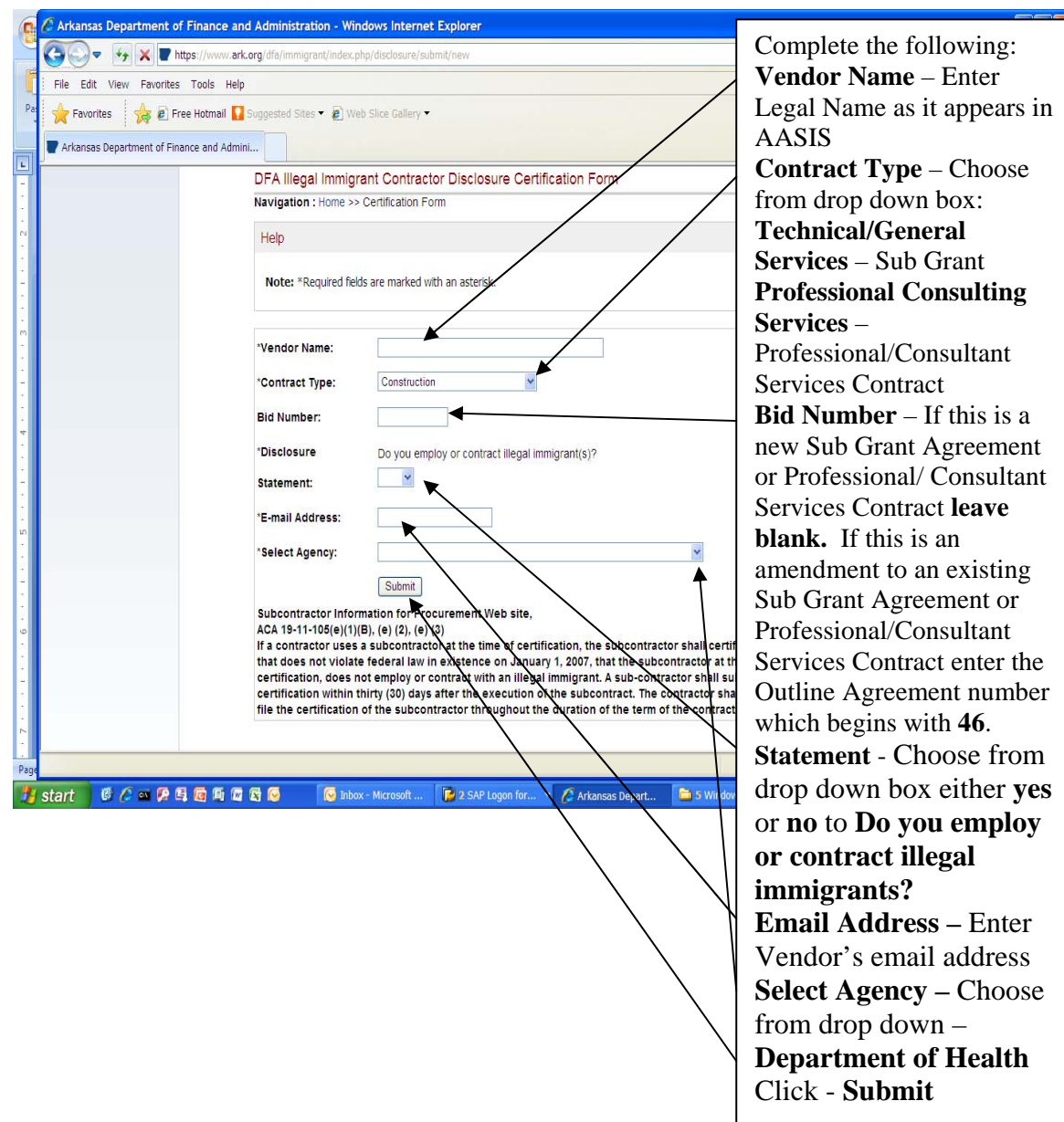

Example of completed form

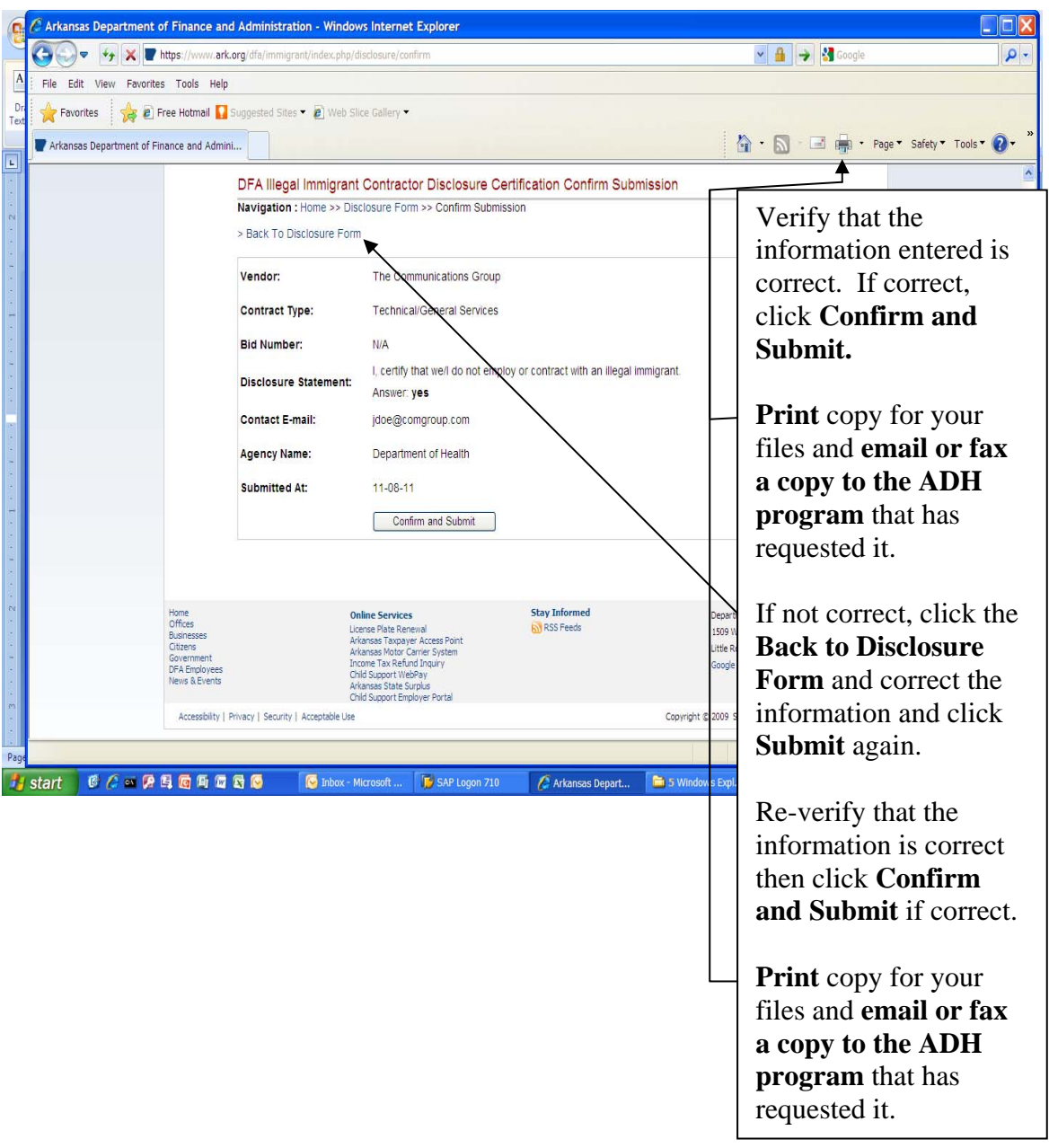